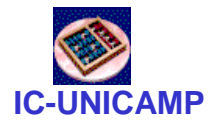

### MC 602

IC/Unicamp2011s2Prof Mario Côrtes

# VHDLCircuitos Combinacionais

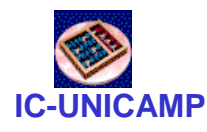

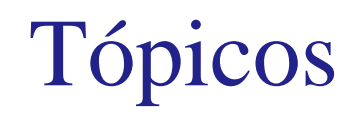

- Multiplexadores
- Decodificadores
- Decodificadores de prioridade
- Conversores de código
- Conversão bin-> 7 segmentos

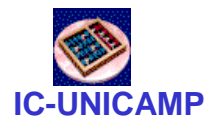

Mux 2:1

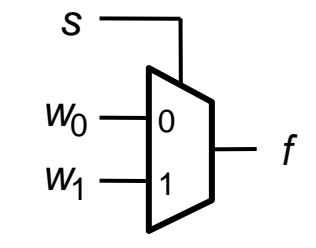

(a) Graphical symbol

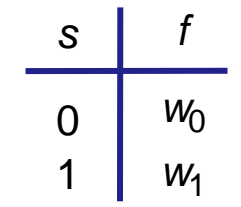

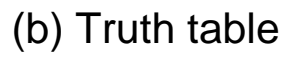

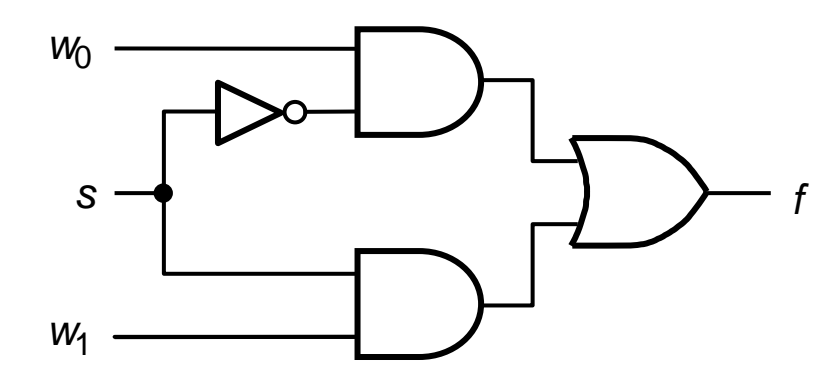

(c) Sum-of-products circuit

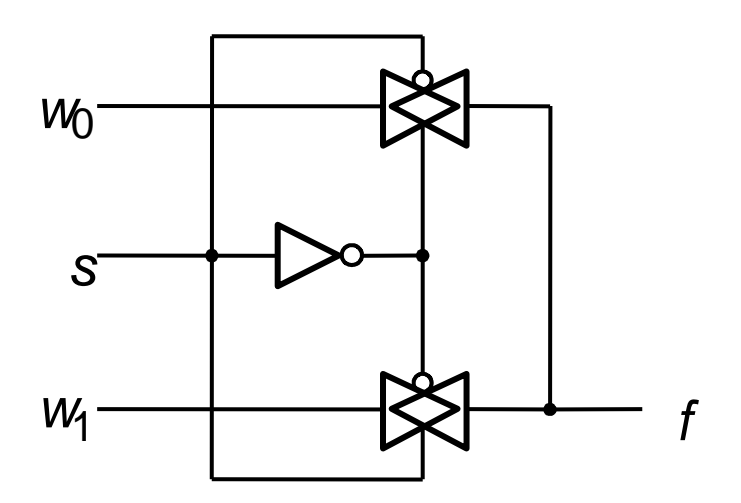

(d) Circuit with transmission gates

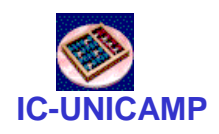

### MUX 2:1 com atribuição selecionada de sinal– VHDL

```
LIBRARY ieee ;
USE ieee.std_logic_1164.all ;
```

```
ENTITY mux2to1 IS
PORT ( w0, w1, s: IN STD_LOGIC ;f : OUT STD_LOGIC ) ;END mux2to1 ;
```

```
ARCHITECTURE Behavior OF mux2to1 ISBEGIN
WITH s SELECT
      f <= w0 WHEN '0',
```

```
w1 WHEN OTHERS ;
```

```
END Behavior ;
```
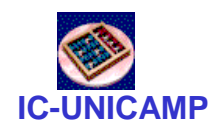

# MUX 2:1 com atribuição condicional – VHDL

```
LIBRARY ieee ;
USE ieee.std_logic_1164.all ;
```

```
ENTITY mux2to1 IS
PORT ( w0, w1, s : IN STD_LOGIC ;f : OUT STD_LOGIC ) ;END mux2to1 ;
```
**ARCHITECTURE Behavior OF mux2to1 ISBEGIN**

 **f <= w0 WHEN s = '0' ELSE w1 ; END Behavior ;**

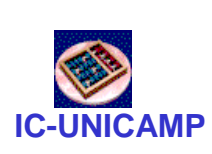

VHDL: Selected Signal Assignment (Atribuição selecionada de sinal)

- A atribuição a um sinal pode ter vários valores em função de um sinal de "seleção"
	- – IMPORTANTE: **todas as combinações(\*)** de valores do sinal de seleção têm que ser explicitamente listadas (como um MUX)
	- –Variante: uso do OTHERS
	- **Links of the Common** Exemplo: sinal de seleção = ctl de 2 bits

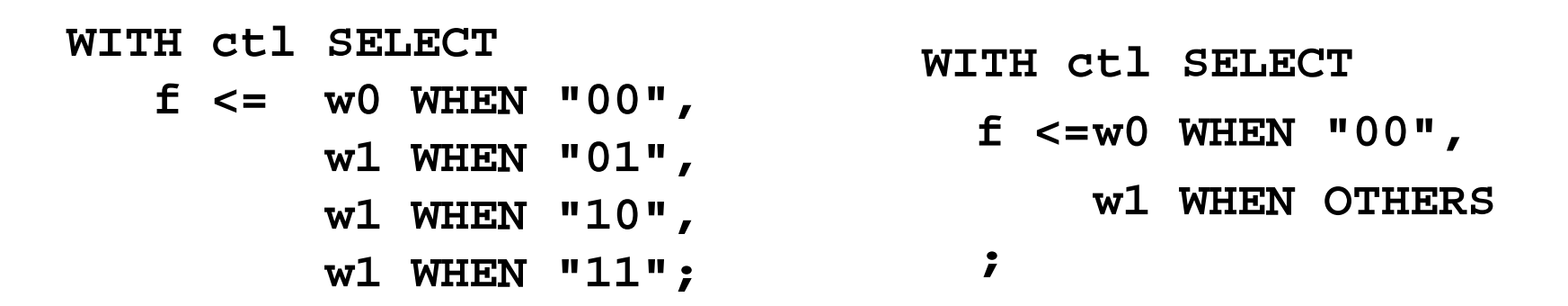

### (\*) Atenção com o tipo do sinal

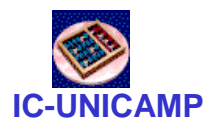

# VHDL: Atribuição condicional

- Ao contrário do que parece, não é equivalente a "Selected Signal Assignment"
	- – As condições listadas após o WHEN não precisam ser mutuamente exclusivas (elas têm prioridade da esquerda para a direita)
- Exemplo com uma condição

**f <= w0 WHEN ctl <sup>=</sup>"00" ELSE w1;**

• Exemplo com 3 condições**f <= w0 WHEN ctl <sup>=</sup>"00" ELSE**

**w1 WHEN ctl <sup>=</sup>"01" ELSE**

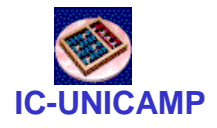

### Mux 4:1

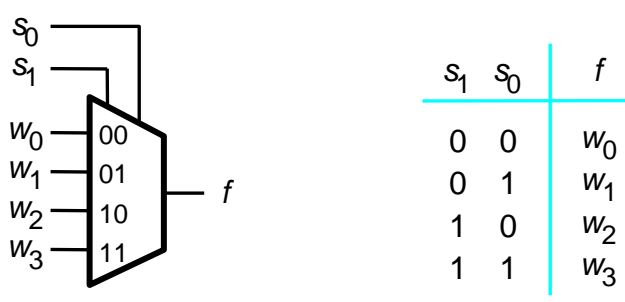

(a) Graphic symbol

(b) Truth table

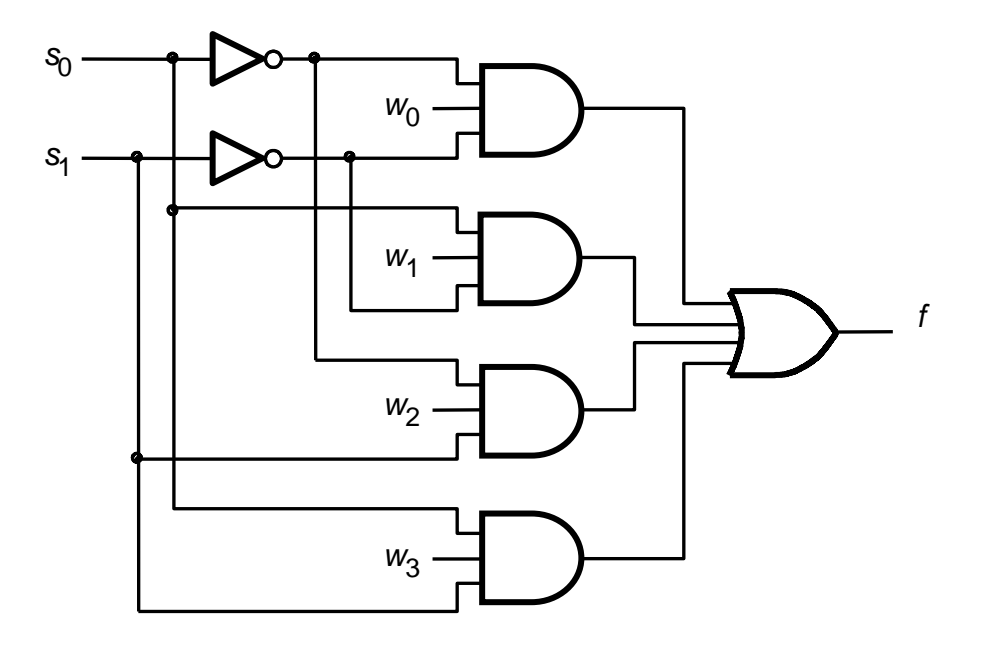

(c) Circuit

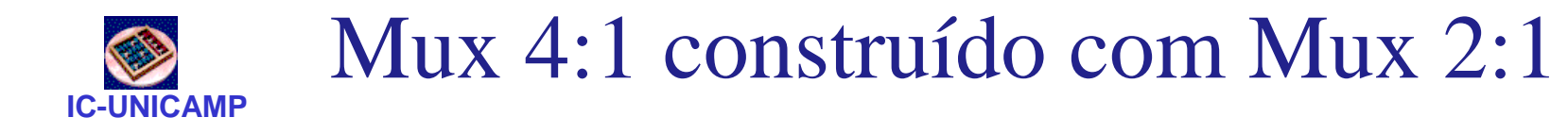

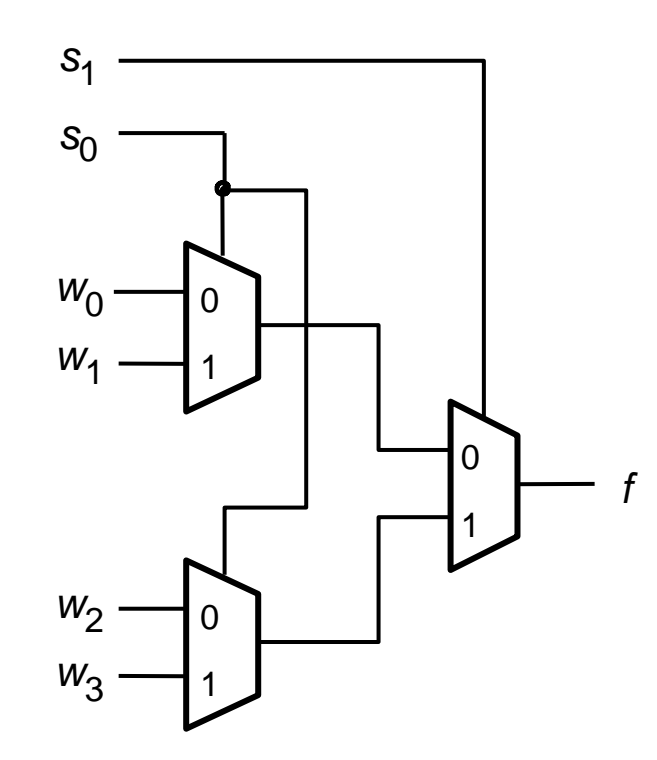

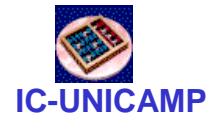

 $MUX 4:1 - VHDL$ 

```
LIBRARY ieee ;
USE ieee.std_logic_1164.all ;ENTITY mux4to1 IS
PORT (w0, w1, w2, w3: IN STD_LOGIC ;
s: IN STD_LOGIC_VECTOR(1 DOWNTO 0) ;f: OUT STD_LOGIC ) ;END mux4to1 ;ARCHITECTURE Behavior OF mux4to1 ISBEGIN
WITH s SELECT
f <= w0 WHEN "00",w1 WHEN "01",
w2 WHEN "10",
w3 WHEN OTHERS ;END Behavior ;
```
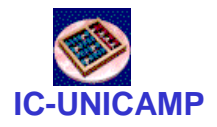

### Mux 16:1

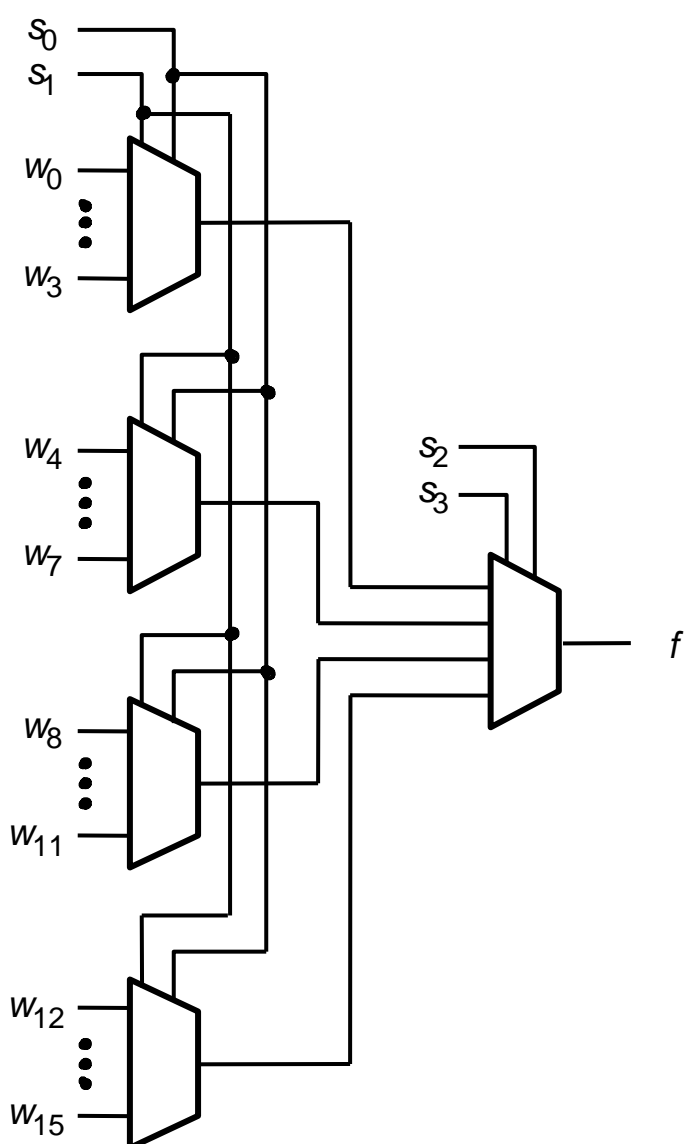

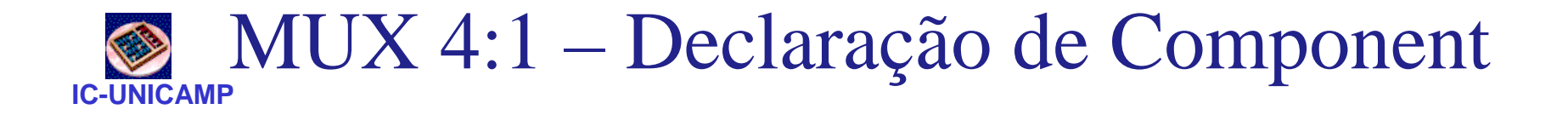

```
LIBRARY ieee ;
USE ieee.std_logic_1164.all ;PACKAGE mux4to1_package IS
   COMPONENT mux4to1
     PORT ( w0, w1, w2, w3: IN STD_LOGIC ;
s: IN STD_LOGIC_VECTOR(1 DOWNTO 0) ;
           f: OUT STD_LOGIC ) ;END COMPONENT ;
END mux4to1_package ;
```
Neste exemplo:

- •Declaração de um componente
- •Dentro de um "package"
- •A ser referenciado posteriormente

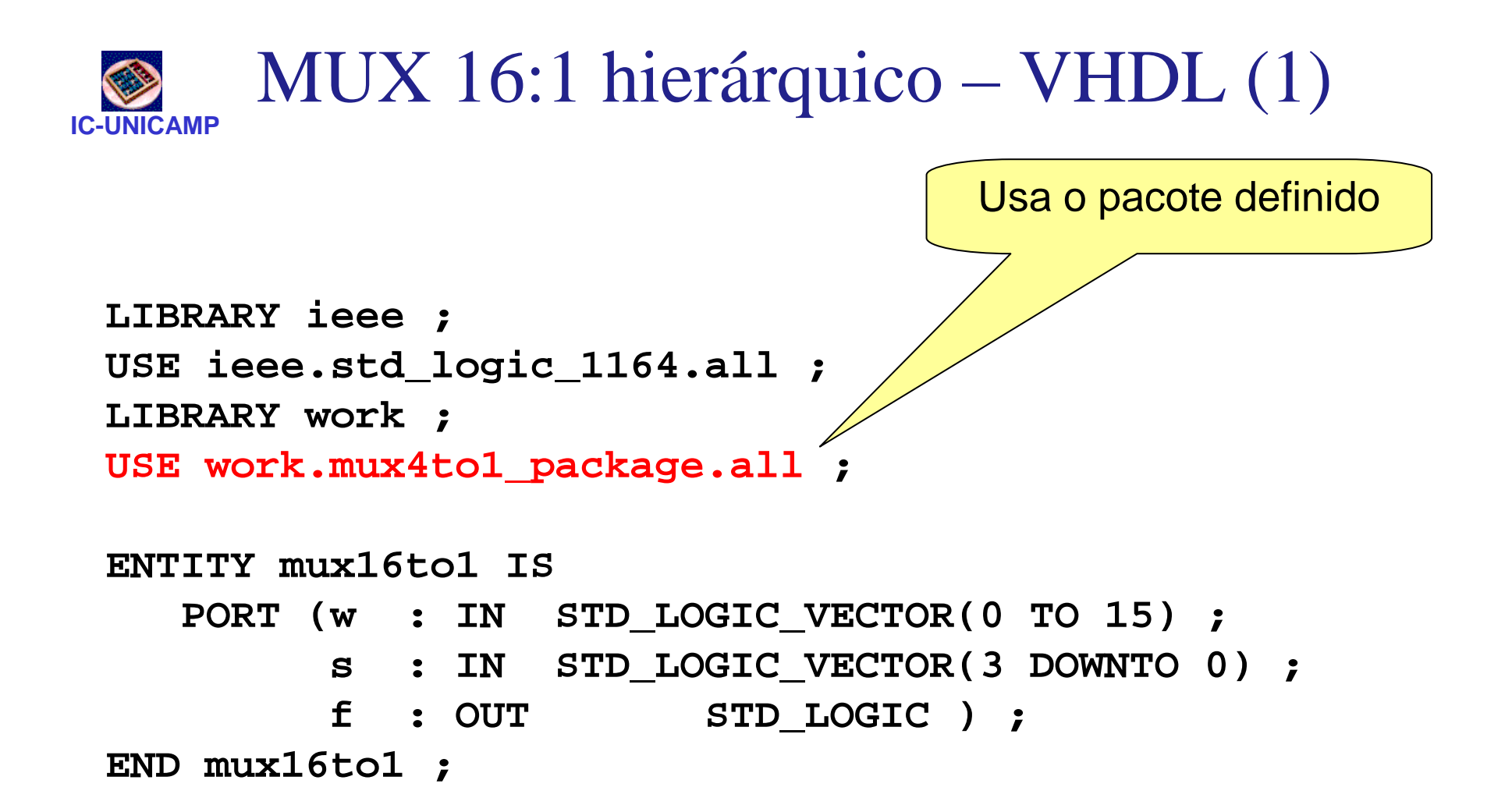

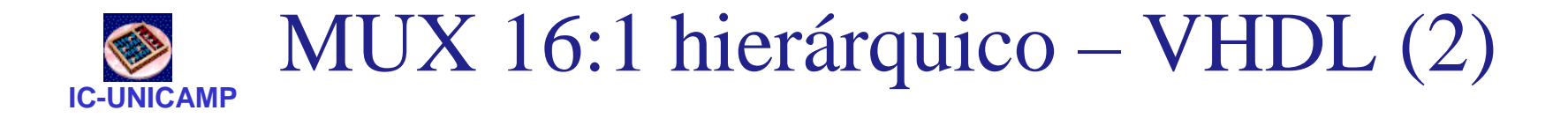

```
ARCHITECTURE Structure OF mux16to1 IS
SIGNAL m : STD_LOGIC_VECTOR(0 TO 3) ;BEGIN
Mux1: mux4to1 PORT MAP 
( w(0), w(1), w(2), w(3), s(1 DOWNTO 0), m(0) ) ;Mux2: mux4to1 PORT MAP 
( w(4), w(5), w(6), w(7), s(1 DOWNTO 0), m(1) ) ;Mux3: mux4to1 PORT MAP 
( w(8), w(9), w(10), w(11), s(1 DOWNTO 0), m(2) ) ;Mux4: mux4to1 PORT MAP 
( w(12), w(13), w(14), w(15), s(1 DOWNTO 0), m(3) );Mux5: mux4to1 PORT MAP 
( m(0), m(1), m(2), m(3), s(3 DOWNTO 2), f ) ;END Structure ;
```
### **IC-UNICAMP**Mux: implementação de funções lógicas

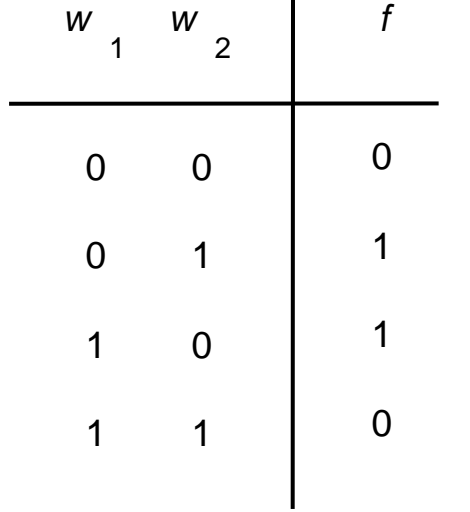

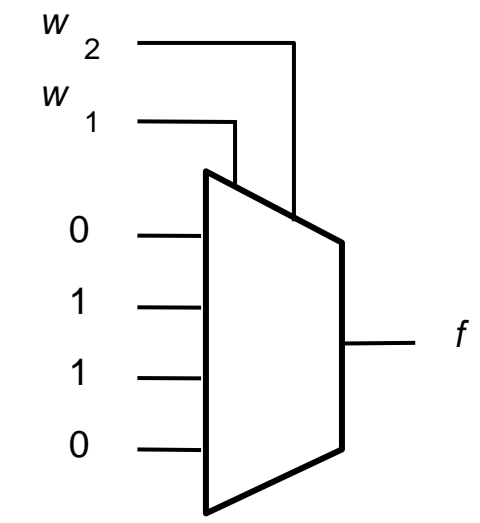

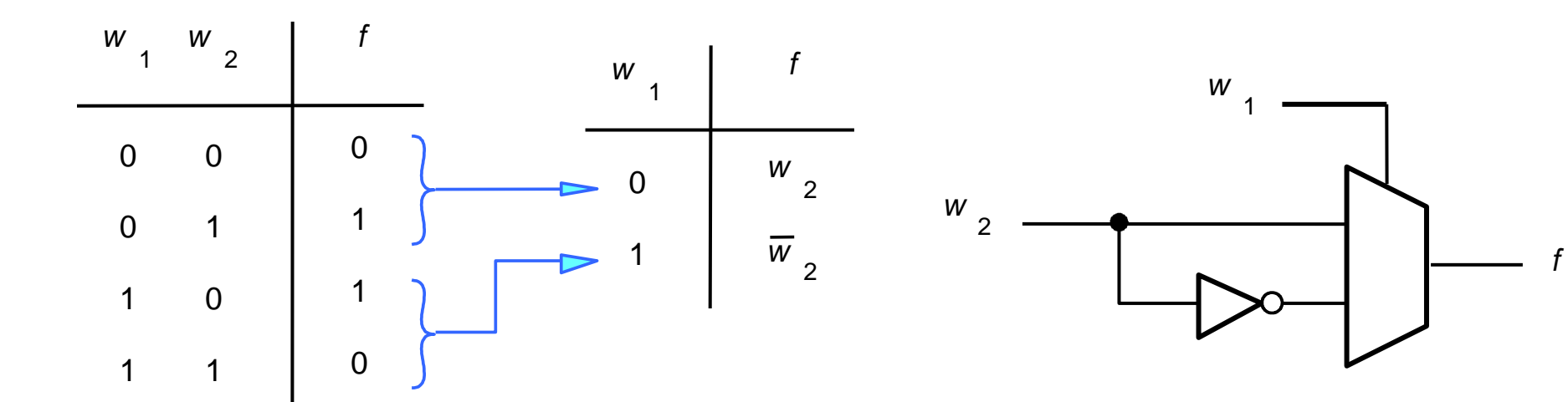

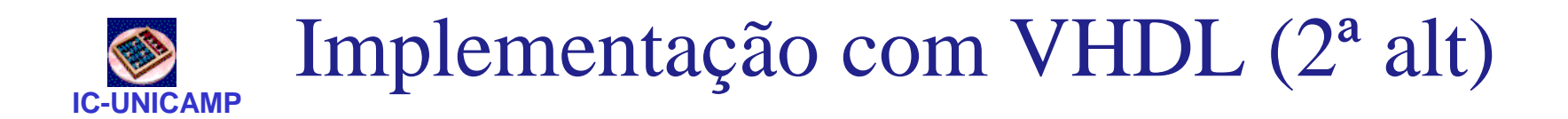

```
LIBRARY ieee ;
USE ieee.std_logic_1164.all ;ENTITY circuito IS
  PORT (w1, w2 : IN STD_LOGIC ;
        f : OUT STD_LOGIC ) ;
END circuito ;
ARCHITECTURE Behavior OF circuito IS
BEGIN
WITH w1 SELECT
f <= w2 WHEN '0',
           NOT w2 WHEN OTHERS ;END Behavior ;
```
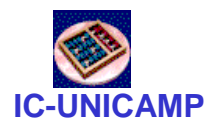

Decodificadores

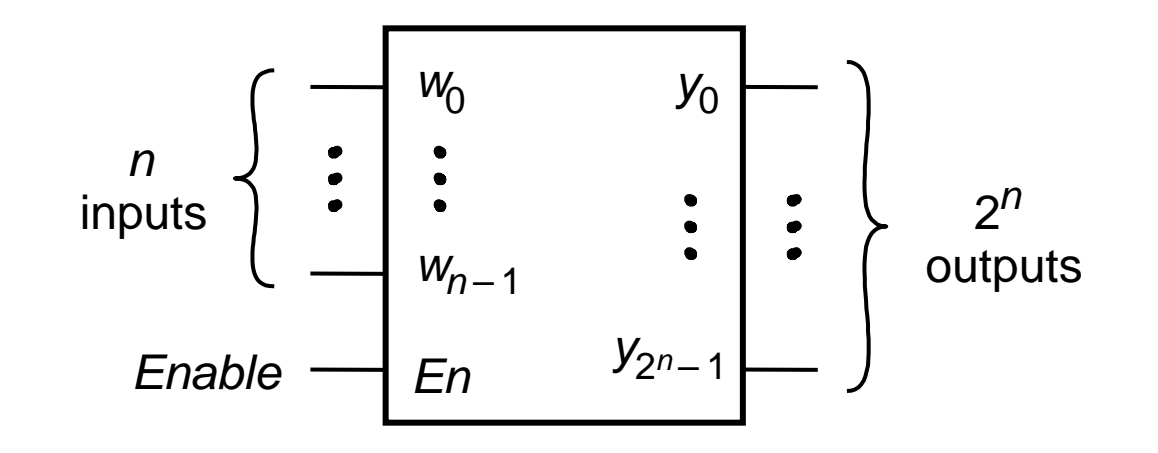

Decodificador *n*-to-2<sup>n</sup>

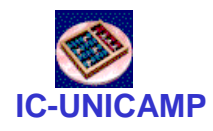

### Decod. 2:4

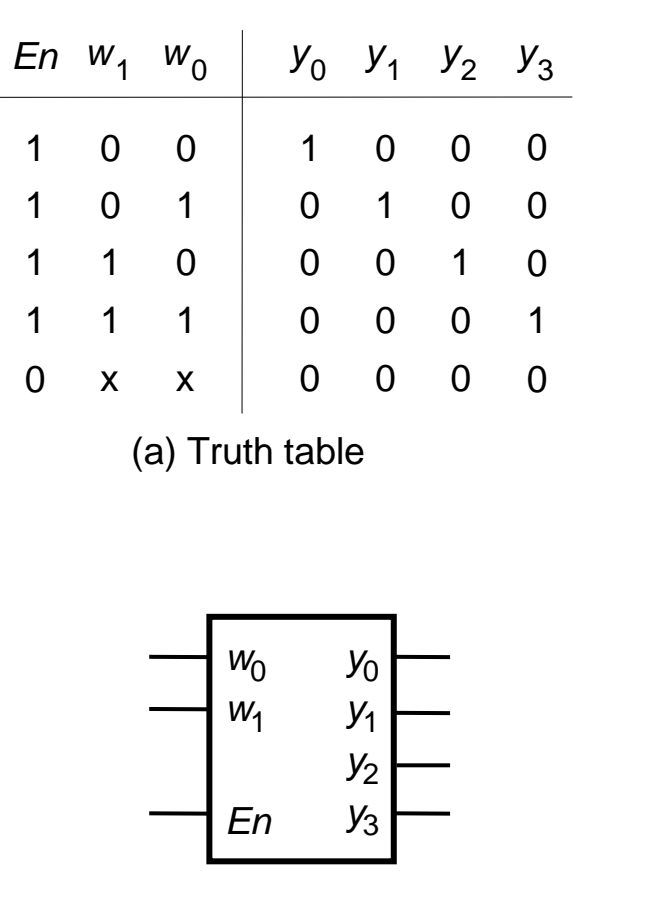

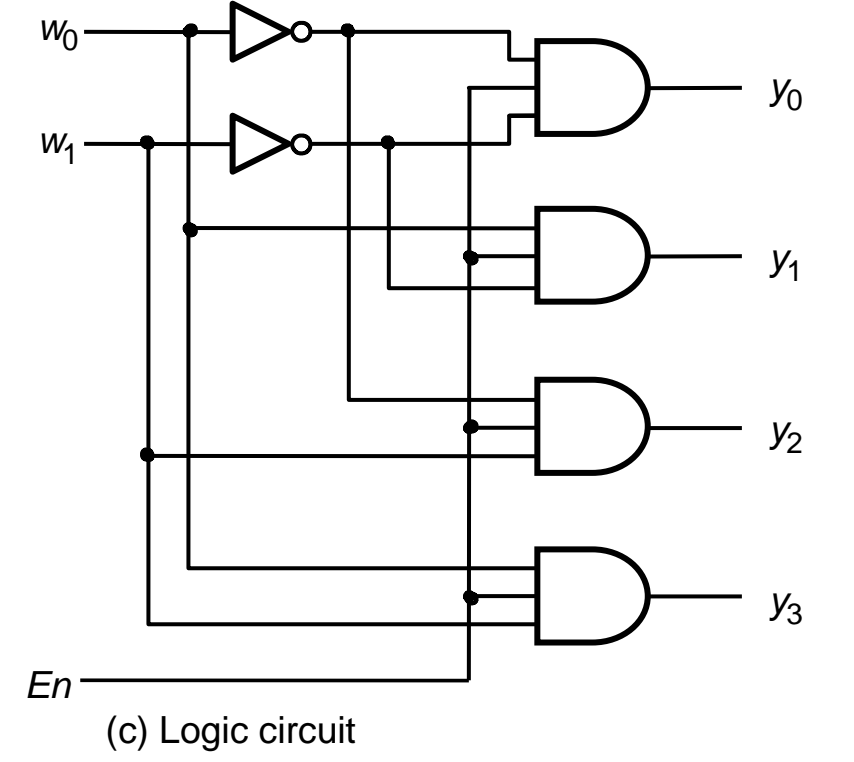

(b) Graphic symbol

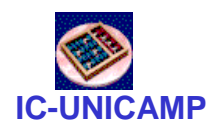

### Decoder 2:4 – VHDL

 **LIBRARY ieee ; USE ieee.std\_logic\_1164.all ;**

**ENTITY dec2to4 IS PORT (w : IN STD\_LOGIC\_VECTOR(1 DOWNTO 0) ; En : IN STD\_LOGIC ; y : OUT STD\_LOGIC\_VECTOR(0 TO 3) ) ;END dec2to4 ;ARCHITECTURE Behavior OF dec2to4 IS SIGNAL Enw : STD\_LOGIC\_VECTOR(2 DOWNTO 0) ; BEGIN Enw <= En & w ; WITH Enw SELECT y <= "1000" WHEN "100","0100" WHEN "101", "0010" WHEN "110", "0001" WHEN "111","0000" WHEN OTHERS ;**

**END Behavior ;**

**MC602 – 2011**

```
IC-UNICAMPBuffers tri-state em V
    LIBRARY ieee ;
    USE ieee.std_logic_1164.all ;ENTITY zbuffer<br>GENERIC ( N :
                       INTEGER := 8 ) ;

PORT ( X : IN STD_LOGIC_VECTOR(N-1 DOWNTO 0) ;
               E : IN STD_LOGIC ;
                          STD LOGIC VECTOR(N-1 DOWNTO 0) ) ;
    END zbuffer ;
    ARCHITECTURE Behavior OF zbuffer IS
    BEGIN
F <= (OTHERS => 'Z') WHEN E = '0' ELSE X ;
    END Behavior ;\chiEFPermite configurar parâmetros (n bits)
```
### Construção (**OTHERS => '1')**

 •usada principalmente em vetores para atribuir um mesmo valor para todos os bits (aqui todos 8 bits de F  $\leftarrow$  'Z' )

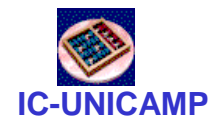

Component Buffer

```
LIBRARY ieee ;
USE ieee.std_logic_1164.all ;PACKAGE ZBuffer_package IS
 COMPONENT ZBuffer
GENERIC (N : INTEGER) ;
PORT (X, IN STD_LOGIC_VECTOR(N-1 DOWNTO 0) ;E: IN STD_LOGIC ;
f: OUT STD_LOGIC_VECTOR(N-1 DOWNTO 0)) ;END COMPONENT ;
END ZBuffer_package ;
```
Encapsulando o buffer three-state em componentePrecisa informar o tipo do parâmetro N

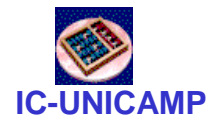

### Gerando Adaptador 32-bits

```
LIBRARY ieee ;
USE ieee.std_logic_1164.all ;
USE work.ZBuffer_package.all ;
ENTITY bus32adapter IS
GENERIC ( N : INTEGER := 32 );
PORT (X: IN STD_LOGIC_VECTOR(N-1 DOWNTO 0) ;Z: IN STD_LOGIC ;
B: OUT STD_LOGIC_VECTOR(N-1 DOWNTO 0) ) ;END bus32adapter ;
```
**ARCHITECTURE behavior OF bus32adapter ISBEGIN** 

**buf: ZBuffer**

```

GENERIC MAP( N =>32 )
```
**port map (X, Z, B) ;** 

**END behavior ;**

### **IC-UNICAMP**Conversor  $\text{Bin } \rightarrow \text{BCD}$  (7 segmentos)

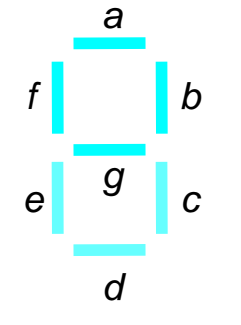

(b) 7-segment display

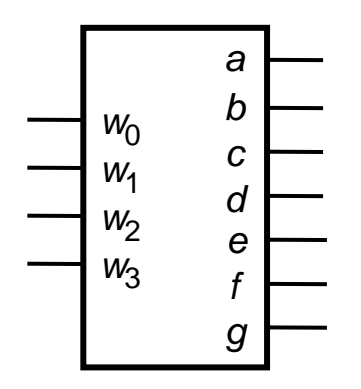

(a) Code converter

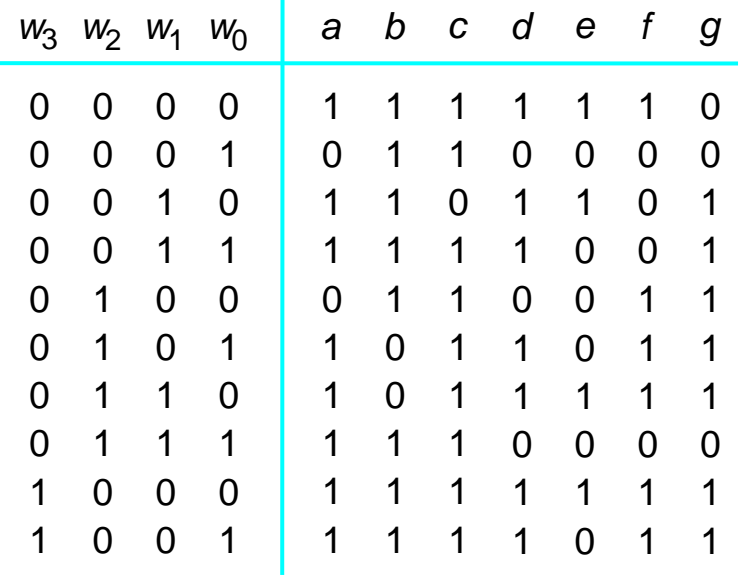

(c) Truth table

# **Implementação convencional**

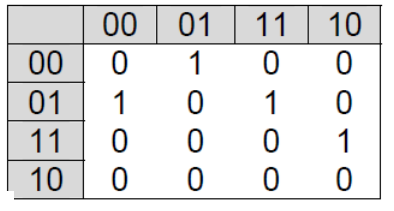

#### **Segment f**

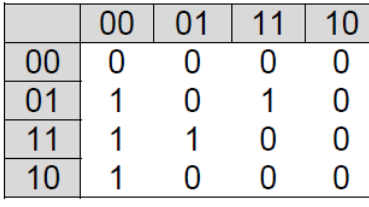

#### **Segment g**

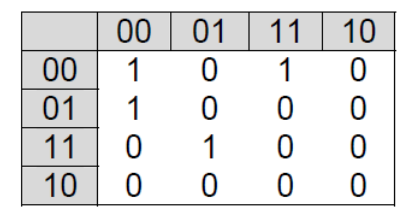

#### Segment e

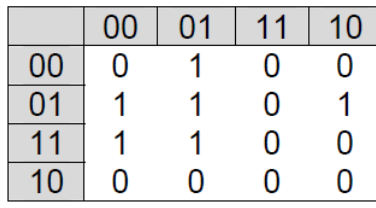

#### Segment d

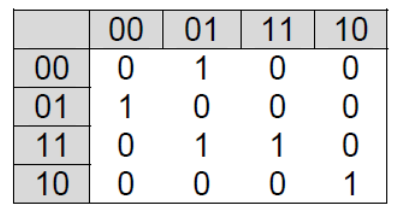

#### **Segment b**

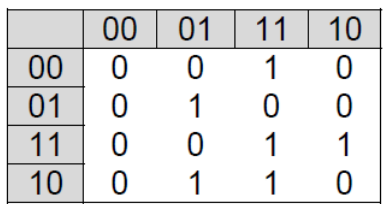

#### Segment c

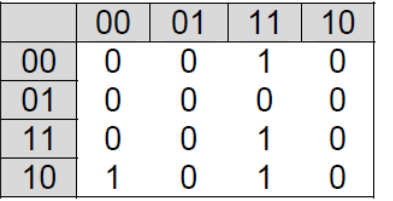

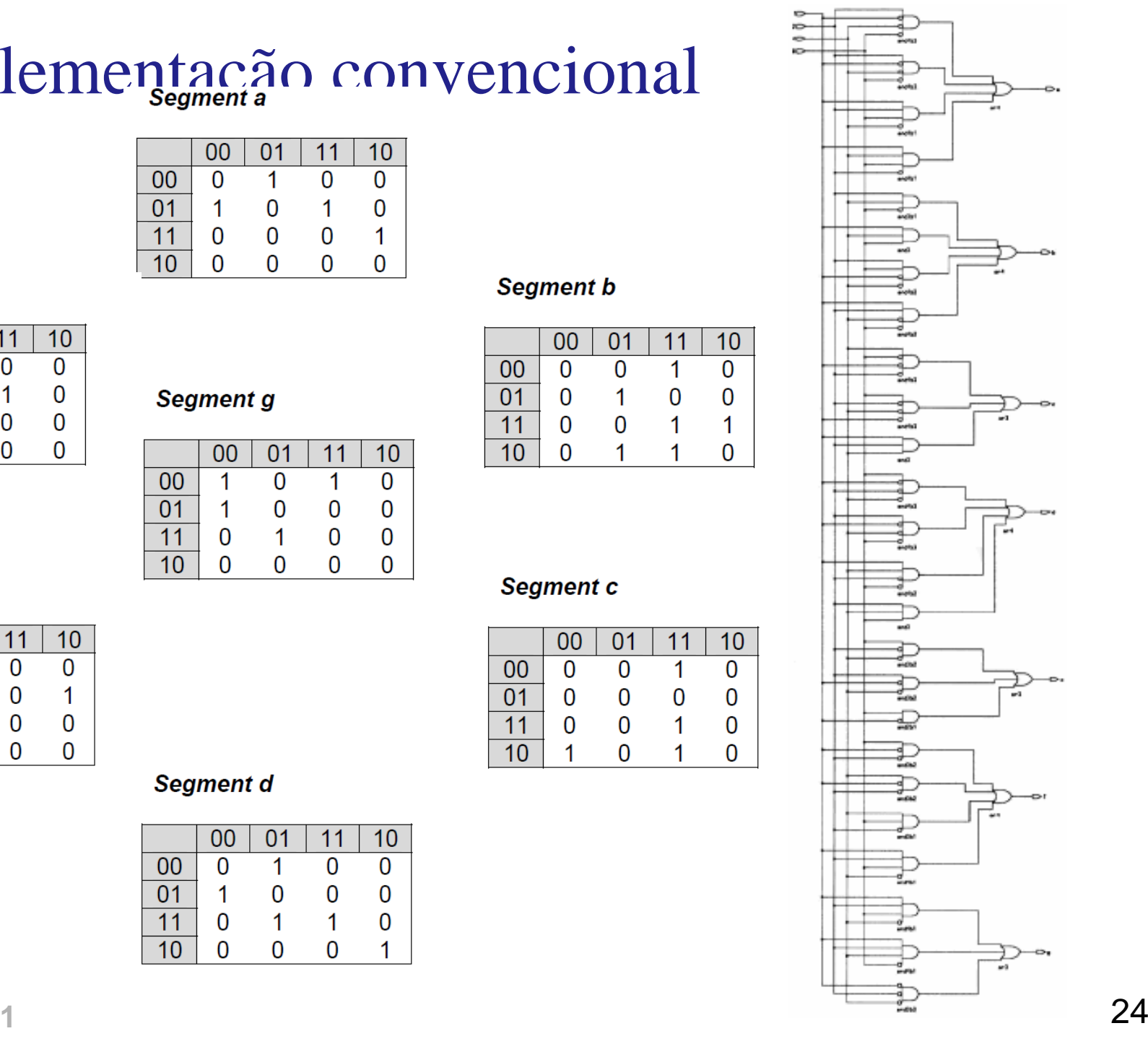

**MC602 – 2011**

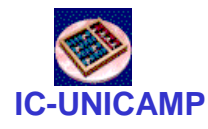

Implementação VHDL

- Implementar de forma mais elegante
- Usando a construção do tipo

**WITH num SELECT leds <= "1111110" WHEN "0000", "0110000" WHEN "0001" ,**

**……**

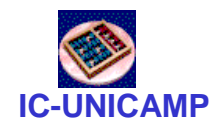

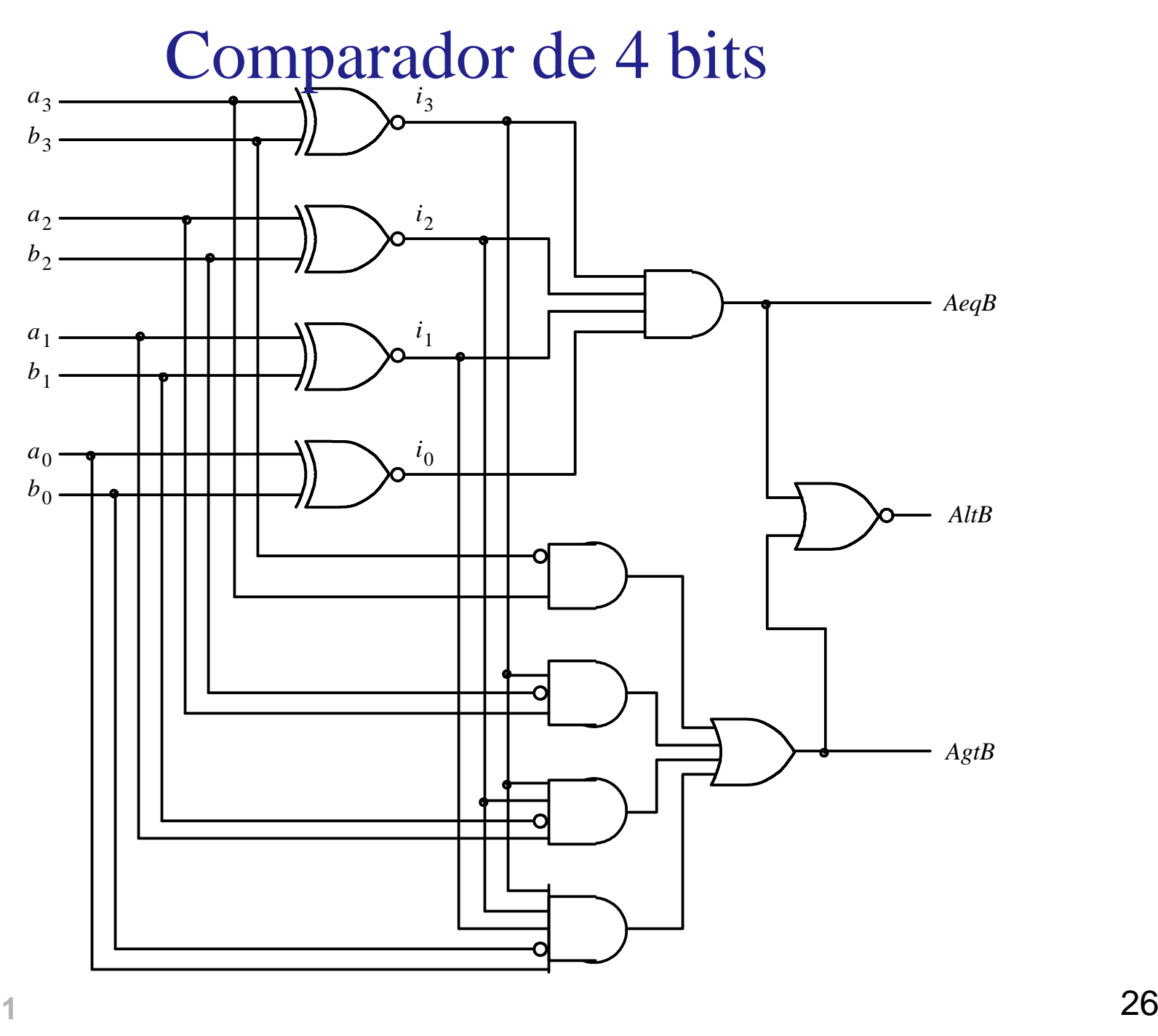

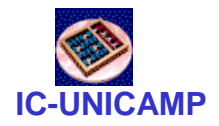

### Comparador de 4 bits – VHDL

```
LIBRARY ieee ;
USE ieee.std_logic_1164.all ;
USE ieee.std_logic_unsigned.all ;
ENTITY compare IS
PORT (A, B: IN STD_LOGIC_VECTOR(3 DOWNTO 0) ;AeqB, AgtB, AltB : OUT STD_LOGIC ) ;
END compare ;ARCHITECTURE Behavior OF compare ISBEGIN
AeqB <= '1' WHEN A = B ELSE '0' ;
  AgtB <= '1' WHEN A > B ELSE '0' ;
  AltB <= '1' WHEN A < B ELSE '0' ;
END Behavior ;
```
### **IC-UNICAMP**Comparador de 4 bits (signed) – VHDL

```
LIBRARY ieee ;
USE ieee.std_logic_1164.all ;
USE ieee.std_logic_arith.all ;
```

```
ENTITY compare IS
PORT (A, B: IN SIGNED(3 DOWNTO 0) ;
AeqB, AgtB, AltB : OUT STD_LOGIC ) ;
END compare ;
```

```
ARCHITECTURE Behavior OF compare ISBEGIN
```

```

AeqB <= '1' WHEN A = B ELSE '0' ;
   AgtB <= '1' WHEN A > B ELSE '0' ;
   AltB <= '1' WHEN A < B ELSE '0' ;
END Behavior ;
```
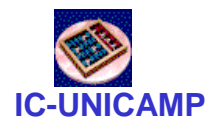

Números com sinal

- **PORT (A, B: IN SIGNED(3 DOWNTO 0)**
- Necessita da biblioteca

–**USE ieee.std\_logic\_arith.all**

• Qual é o efeito nos valores de **AeqB, AgtB, AltB?**

```
IC-UNICAMPLIBRARY ieee ;
  USE ieee.std_logic_1164.all ;ENTITY priority IS
PORT (w : IN STD_LOGIC_VECTOR(3 DOWNTO 0) ;
           y : OUT STD_LOGIC_VECTOR(1 DOWNTO 0) ;
           z : OUT STD_LOGIC ) ;
  END priority ;ARCHITECTURE Behavior OF priority ISBEGIN
y <= "11" WHEN w(3) = '1' ELSE 
         "10" WHEN w(2) = '1' ELSE
"01" WHEN w(1) = '1' ELSE"00" ;
z <= '0' WHEN w = "0000" ELSE '1' ;END Behavior ;Codificador de prioridade – VHDL
```
**MC602 – 2011**

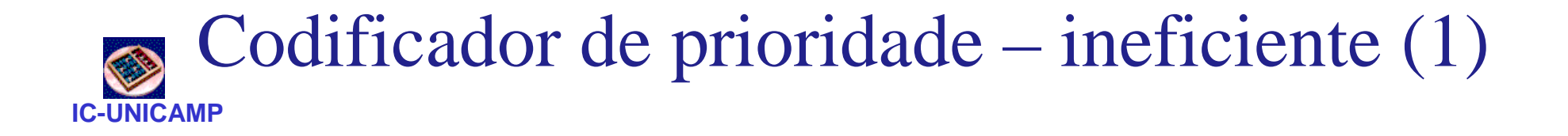

```
LIBRARY ieee ;
USE ieee.std_logic_1164.all ;ENTITY priority IS
PORT ( w: IN STD_LOGIC_VECTOR(3 DOWNTO 0) ;
        y : OUT STD_LOGIC_VECTOR(1 DOWNTO 0) ;
        z : OUT STD_LOGIC ) ;
END priority ;
```
### **IC-UNICAMP**Codificador de prioridade – ineficiente (2)

**ARCHITECTURE Behavior OF priority ISBEGIN**

**WITH w SELECT**

**y <="00" WHEN "0001",**

**"01" WHEN "0010",**

**"01" WHEN "0011",**

**"10" WHEN "0100",**

**"10" WHEN "0101",**

**"10" WHEN "0110",**

**"10" WHEN "0111",**

**"11" WHEN OTHERS ;**

**WITH w SELECT**

**z <= '0' WHEN "0000",**

**'1' WHEN OTHERS ;**

**END Behavior ;**

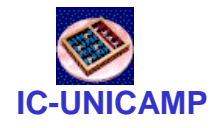

**LIBRARY ieee ; USE ieee.std\_logic\_1164.all ;USE work.mux4to1\_package.all ;**

**ENTITY mux16to1 IS PORT ( <sup>w</sup> : IN STD\_LOGIC\_VECTOR(0 TO 15) ; s : IN STD\_LOGIC\_VECTOR(3 DOWNTO 0) ;f : OUT STD\_LOGIC ) ;END mux16to1 ;**

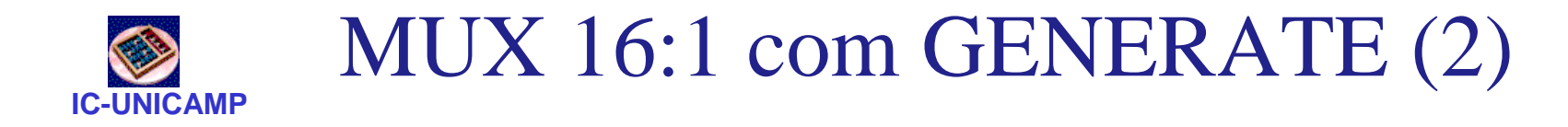

**ARCHITECTURE Structure OF mux16to1 ISSIGNAL m : STD\_LOGIC\_VECTOR(0 TO 3) ;**

```
BEGIN
```

```

G1: FOR i IN 0 TO 3 GENERATE
Muxes: mux4to1 PORT MAP (
w(4*i), w(4*i+1), w(4*i+2), 
w(4*i+3), s(1 DOWNTO 0), m(i) ) ;END GENERATE ;Mux5: mux4to1 PORT MAP 
( m(0), m(1), m(2), m(3), s(3 DOWNTO 2), f ) ;
```

```
END Structure ;
```
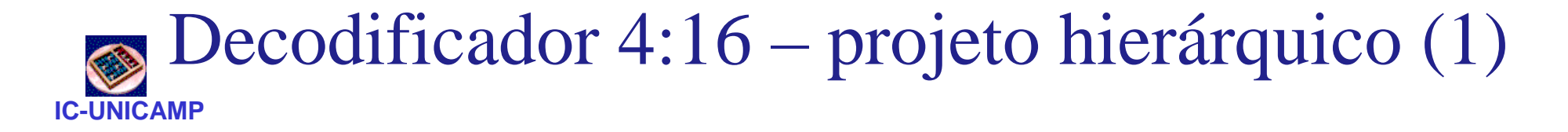

```
LIBRARY ieee ;
USE ieee.std_logic_1164.all ;ENTITY dec4to16 IS
PORT ( w : IN STD_LOGIC_VECTOR(3 DOWNTO 0) ;
        En : IN STD_LOGIC ;
y : OUT STD_LOGIC_VECTOR(0 TO 15) ) ;
END dec4to16 ;ARCHITECTURE Structure OF dec4to16 ISCOMPONENT dec2to4
     PORT ( w : IN STD_LOGIC_VECTOR(1 DOWNTO 0) ;
           En : IN STD_LOGIC ;
y : OUT STD_LOGIC_VECTOR(0 TO 3) ) ;
  END COMPONENT ;
```
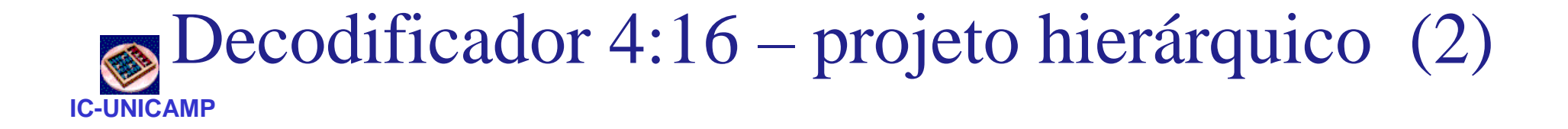

```
SIGNAL m : STD_LOGIC_VECTOR(0 TO 3) ;BEGIN
G1: FOR i IN 0 TO 3 GENERATE
Dec_ri: dec2to4 PORT MAP 
( w(1 DOWNTO 0), m(i), y(4*i TO 4*i+3) );G2: IF i=3 GENERATE
Dec_left: dec2to4 PORT MAP 
( w(i DOWNTO i-1), En, m ) ;
      END GENERATE ;END GENERATE ;END Structure ;
```
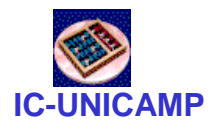

# VHDL: comandos sequenciais

- Visto até agora: comandos concorrentes
	- and the state of the Ordem entre os comandos não importa
	- –Analogia com componentes eletrônicos
- Novo conceito: process

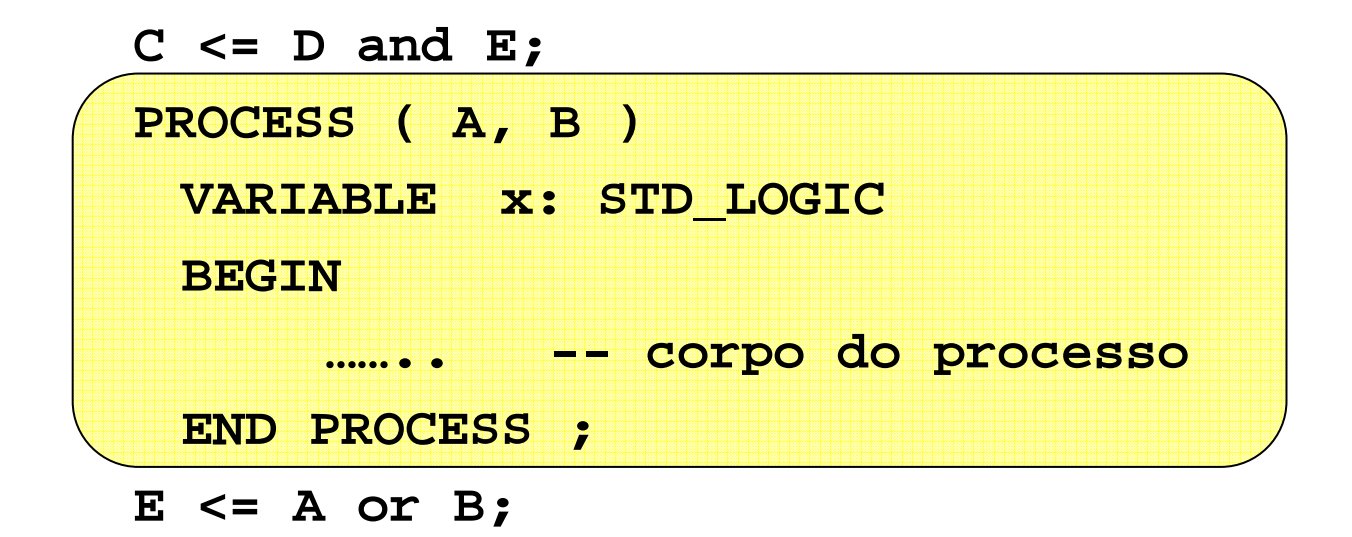

# Algumas características de processo

• Trecho entre Begin e End é executado sequencialmente(a ordem importa)

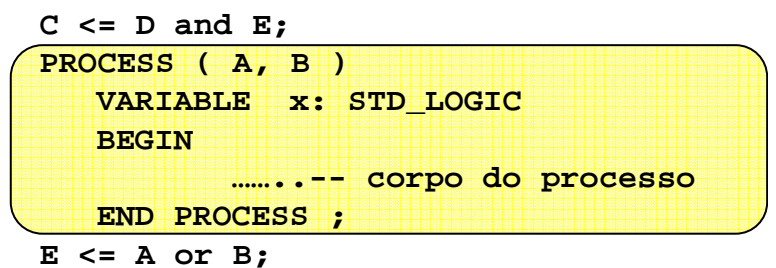

- O processo é executado concorrentemente como as demais declarações (3 comandos concorrentes no exemplo)
- O processo é invocado quando muda algum sinal/variável na lista de sensibilidade (A,B)
- VARIABLE: possível somente dentro de processos
	- Atribuição x := '1'
	- Escopo somente dentro do processo
	- Para usar valor fora do processo, atribuir para um sinal
- Sinais são escalonados ao longo dos comandos do processo e só atribuídos no final

**MC602 – 2011**

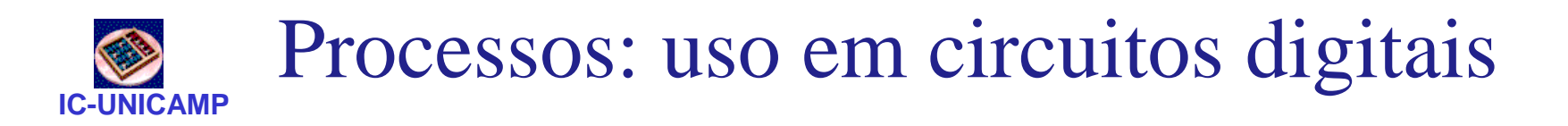

- Principal aplicação
	- and the state of the Descrição de circuitos sequenciais (a ser visto naspróximas aulas)
	- **Links of the Common** Implementação de funções complexas
- Mas também é possível implementar circuitos combinacionais

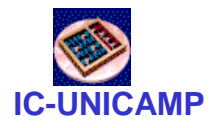

 **LIBRARY ieee ;** MUX 2:1 com if-then-else

```
USE ieee.std_logic_1164.all ;
```

```
ENTITY mux2to1 IS
PORT ( w0, w1, s : IN STD_LOGIC ;
       f : OUT STD_LOGIC ) ;
END mux2to1 ;
```

```
ARCHITECTURE Behavior OF mux2to1 ISBEGIN
```

```

PROCESS ( w0, w1, s )
BEGIN
```

```

IF s = '0' THEN
     f <= w0 ;ELSE
f <= w1 ;END IF ;
END PROCESS ;
```
**END Behavior ;**

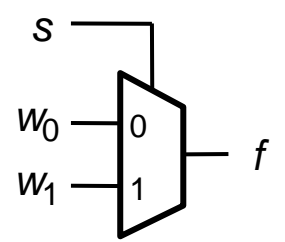

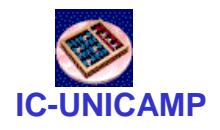

### MUX 2:1 alternativo

```
 LIBRARY ieee ;
USE ieee.std_logic_1164.all ;
```

```
ENTITY mux2to1 IS
PORT ( w0, w1, s : IN STD_LOGIC ;
       f : OUT STD_LOGIC ) ;END mux2to1 ;
```

```
ARCHITECTURE Behavior OF mux2to1 ISBEGIN
PROCESS ( w0, w1, s )
```

```
BEGIN
f <= w0 ;
```

```

IF s = '1' THENf <= w1 ;
```

```
END IF ;
```

```

END PROCESS ;
```

```
END Behavior ;
```
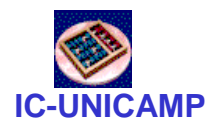

### MUX 2:1 com CASE

```
 LIBRARY ieee ;
USE ieee.std_logic_1164.all ;
```

```
ENTITY mux2to1 IS
PORT (w0, w1, s : IN STD_LOGIC ;
        f : OUT STD_LOGIC ) ;
END mux2to1 ;
```

```
ARCHITECTURE Behavior OF mux2to1 ISBEGIN
PROCESS ( w0, w1, s )
```

```
BEGIN
```

```

CASE s IS
      WHEN '0' =>
        f <= w0 ;
WHEN OTHERS =>f <= w1 ;END CASE ;
END PROCESS ;
```

```
END Behavior ;
```
### **IC-UNICAMP** $\bullet$  Decodificador 2:4 – com processo (1)

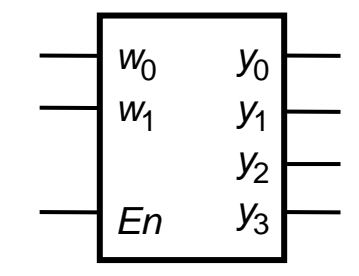

**LIBRARY ieee ; USE ieee.std\_logic\_1164.all ;ENTITY dec2to4 IS PORT (w : IN STD\_LOGIC\_VECTOR(1 DOWNTO 0) ; En : IN STD\_LOGIC ; <sup>y</sup> : OUT STD\_LOGIC\_VECTOR(0 TO 3) ) ; END dec2to4 ;**

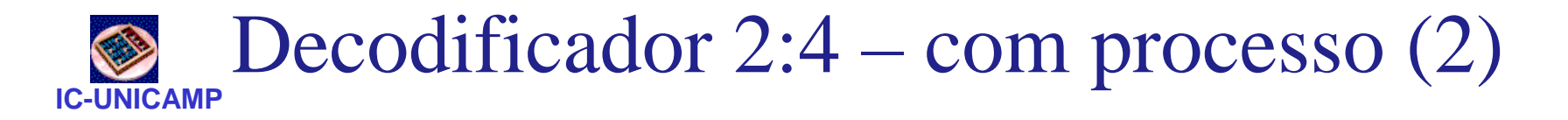

```
ARCHITECTURE Behavior OF dec2to4 ISBEGIN
PROCESS ( w, En )BEGIN
IF En = '1' THENCASE w IS
WHEN "00" => y <= "1000" ;
WHEN "01" => y <= "0100" ;
WHEN "10" => y <= "0010" ;
WHEN OTHERS => y <= "0001" ;
        END CASE ;ELSE
y <= "0000" ;END IF ;
END PROCESS ;END Behavior ;
```
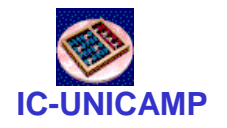

 $BCD \rightarrow 7$  segmentos (1)

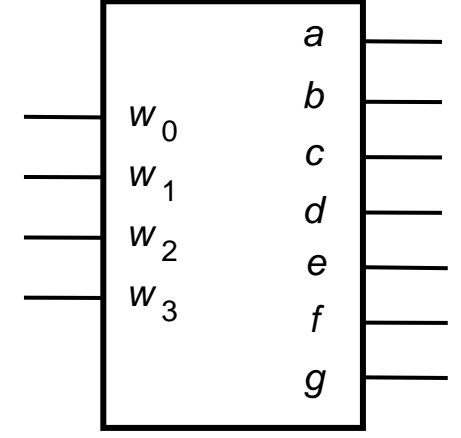

```
LIBRARY ieee ;
USE ieee.std_logic_1164.all ;ENTITY seg7 IS
PORT (bcd : IN STD_LOGIC_VECTOR(3 DOWNTO 0) ;
         leds: OUT STD_LOGIC_VECTOR(1 TO 7) ) ;END seg7 ;
ARCHITECTURE Behavior OF seg7 IS
```
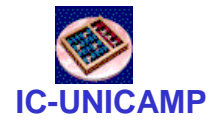

 $BCD \rightarrow 7$  segmentos (2)

**ARCHITECTURE Behavior OF seg7 IS**

#### **BEGIN**

**PROCESS ( bcd )**

**BEGIN**

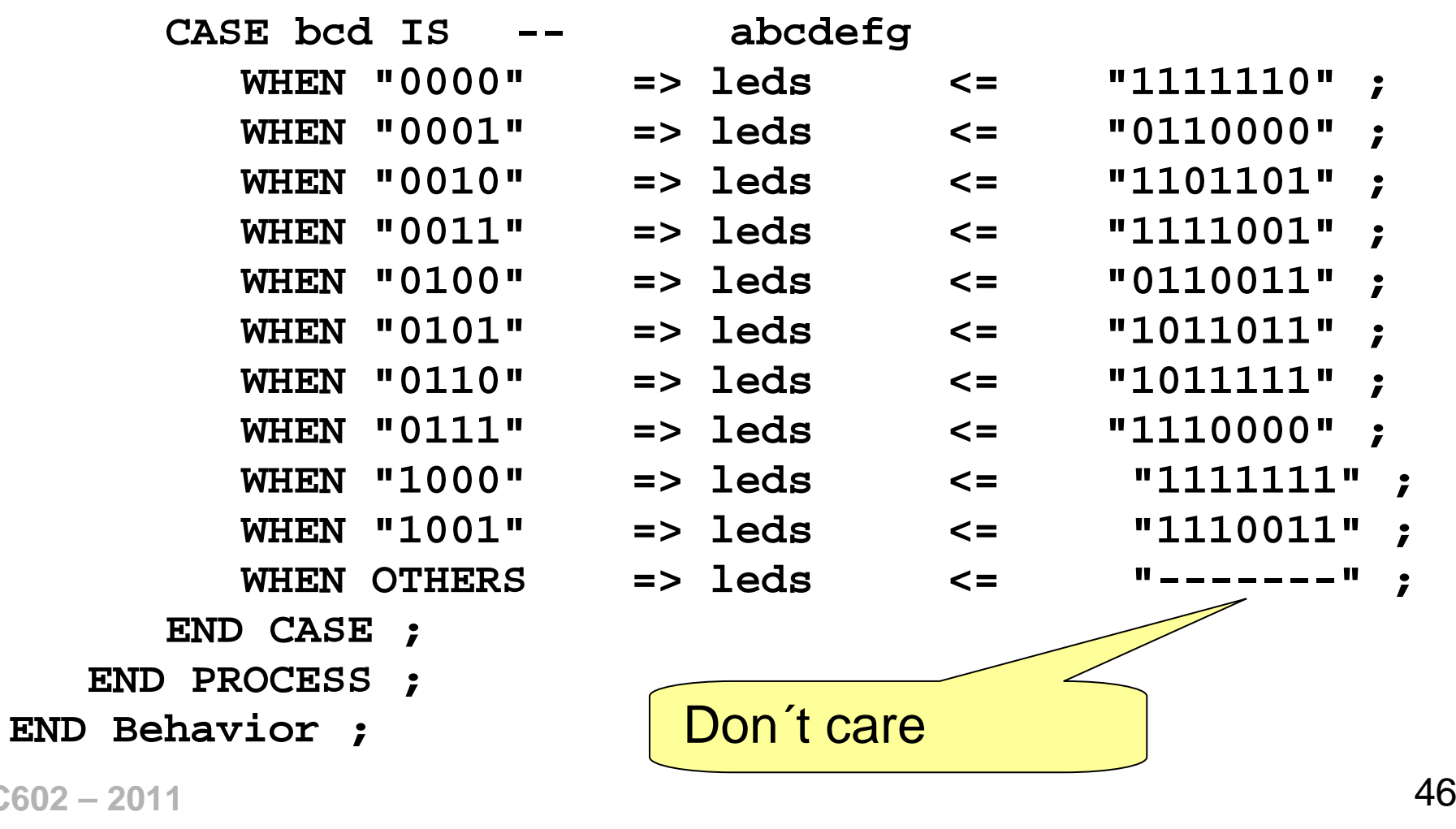

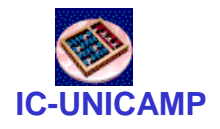

# Codificador prioridade (1)

```
LIBRARY ieee ;
USE ieee.std_logic_1164.all ;ENTITY priority IS
PORT ( w : IN STD_LOGIC_VECTOR(3 DOWNTO 0) ;
         y : OUT STD_LOGIC_VECTOR(1 DOWNTO 0) ;<br>z : OUT STD LOGIC ) ;
                         z b LOGIC ) ;
END priority ;
```
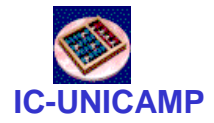

```
ARCHITECTURE Behavior OF priority ISBEGIN
PROCESS ( w )BEGIN
IF w(3) = '1' THENy <= "11" ;
ELSIF w(2) = '1' THEN 
         y <= "10" ;
ELSIF w(1) = '1' THEN
         y <= "01" ;ELSE
y <= "00" ;END IF ;
END PROCESS ;
z <= '0' WHEN w = "0000" ELSE '1' ;END Behavior ;
```
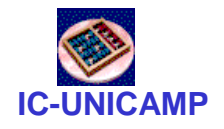

### Outro codificador prioridade (1)

```
LIBRARY ieee ;
USE ieee.std_logic_1164.all ;
```
**ENTITY priority IS PORT ( w : IN STD\_LOGIC\_VECTOR(3 DOWNTO 0) ; <sup>y</sup> : OUT STD\_LOGIC\_VECTOR(1 DOWNTO 0) ; <sup>z</sup> : OUT STD\_LOGIC ) ; END priority ;**

```
ARCHITECTURE Behavior OF priority ISBEGIN
PROCESS ( w )BEGIN
y <= "00" ;
IF w(1) = '1' THEN y <= "01" ; END IF ;
IF w(2) = '1' THEN y <= "10" ; END IF ;
IF w(3) = '1' THEN y <= "11" ; END IF ;z <= '1' ;
IF w = "0000" THEN z <= '0' ; END IF ;END PROCESS ;END Behavior ;
```
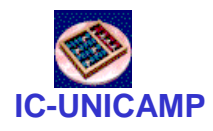

- Memória implícita
- Atribuição múltipla de um sinal dentro de um processo
- Feedback de sinal: oscilação

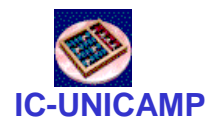

### Problema: Comparador de 1 bit

```
LIBRARY ieee ;
USE ieee.std_logic_1164.all ;
```

```
ENTITY implied IS
PORT ( A, B : IN STD_LOGIC ;AeqB : OUT STD_LOGIC ) ;
END implied ;ARCHITECTURE Behavior OF implied ISBEGIN
PROCESS ( A, B )BEGIN
IF A = B THEN
AeqB <= '1' ;
     END IF ;
END PROCESS ;END Behavior ;
```
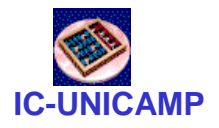

### Problema: memória implícita

…

**…**

```

PROCESS ( A, B )BEGIN
IF A = B THEN
AeqB <= '1' ;
  END IF ;
END PROCESS ;
```
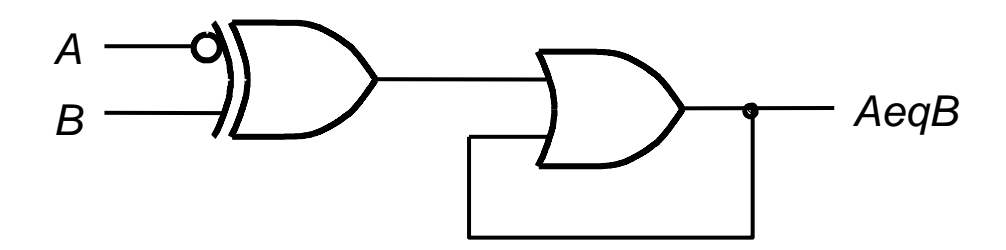

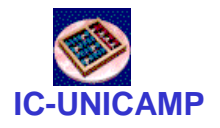

```
 LIBRARY ieee ;
 USE ieee.std_logic_1164.all ;ENTITY compare1 IS
PORT ( A, B : IN STD_LOGIC ;
         AeqB : OUT STD_LOGIC ) ;
 END compare1 ;ARCHITECTURE Behavior OF compare1 ISBEGINComparador de 1 bit corrigido
```

```

PROCESS ( A, B )BEGIN
AeqB <= '0' ;
      IF A = B THEN
AeqB <= '1' ;
      END IF ;
END PROCESS ;END Behavior ;
```
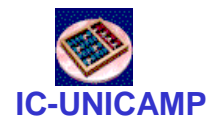

Contador de 1s

```
LIBRARY ieee ; 
USE ieee.std_logic_1164.all ;
```
**ENTITY numbits IS PORT ( X : IN STD\_LOGIC\_VECTOR(1 TO 3) ; Count : BUFFER INTEGER RANGE 0 TO 3 ) ; END numbits ;** 

Intenção: iniciar sinal Count com 0 e incrementar a cada '1' encontrado no vetor X

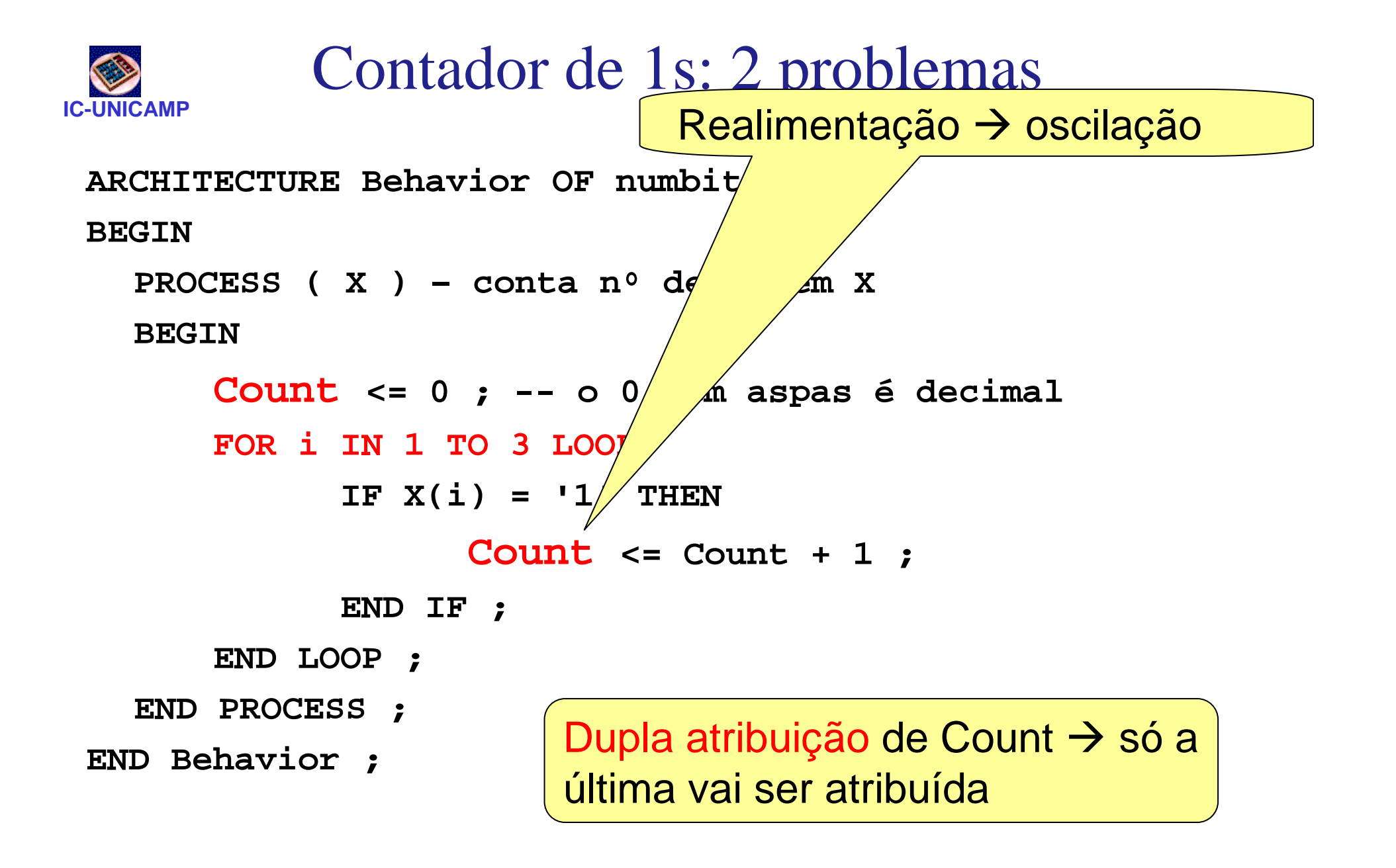

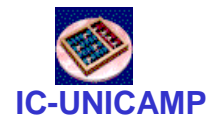

```
ARCHITECTURE Behavior OF Numbits IS
BEGINPROCESS ( X ) -- conta nº de 1s em X
     VARIABLE TMP : INTEGER ;BEGIN Tmp := 0 ; 
      FOR i IN 1 TO 3 LOOP IF X(i) = '1' THENTmp := Tmp + 1;END IF ; END LOOP ; Count <= Tmp ; 
  END PROCESS ; END Behavior ;
```
Construções de VHDL vistas nesta aula

- Selected Signal Assignment: **WITH ctl SELECT f <= w0 WHEN '0', w1 WHEN OTHERS**
- Conceito de OTHERS na atribuição
- Atribuição condicional de sinal

 $f \leq w0$  WHEN  $ct1 = 0$  ELSE w3;

- Componentes e packages
- GENERATE
- **OTHERS => '1'**
- Tipo **Signed**
- Biblioteca **std\_logic\_arith**
- Vetores de bits: **STD\_LOGIC\_VECTOR(3 DOWNTO 0)**
- Generic

**MC602 – 2011**

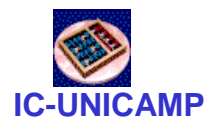

# Precedência das operações

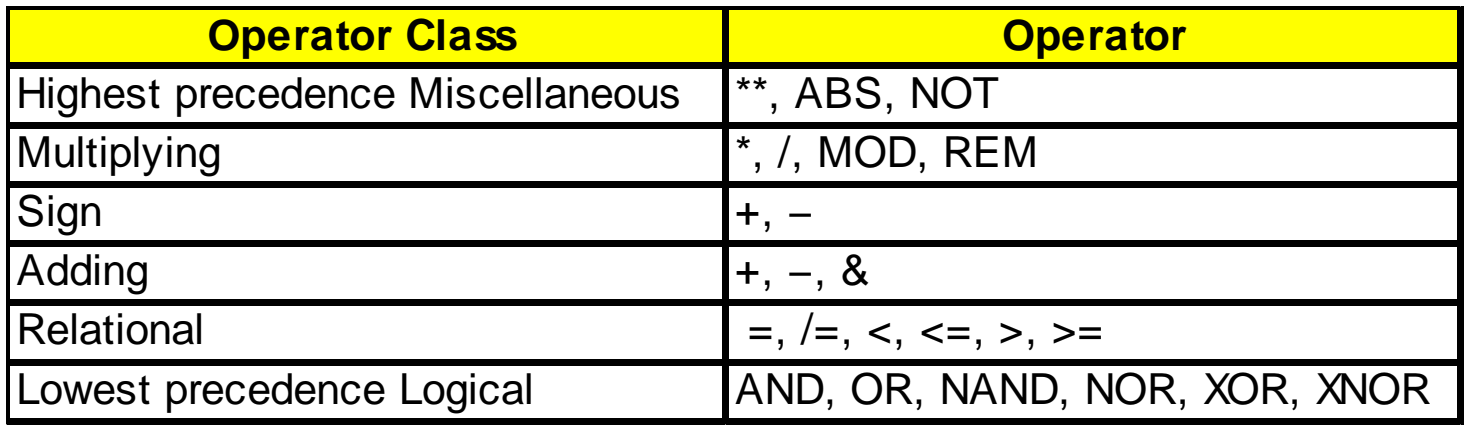

- Dentro da mesma classe: da esquerda para a direita
	- **Links of the Common** a AND b OR c  $---$  inválido
	- usar
		- **(a AND b) OR c** ou
		- **a AND (b OR c)**
- Recomendável: usar parênteses explicitamente

**MC602 – 2011**

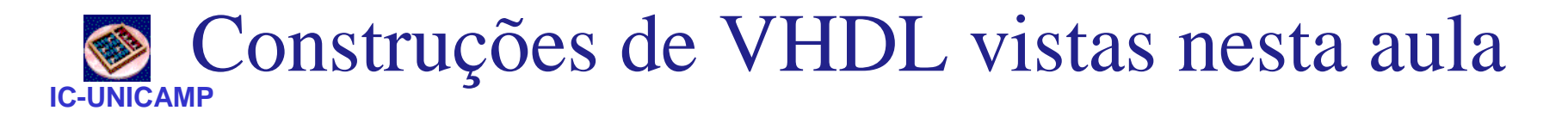

- Conceito de processo e comandos sequenciais
- Construções internas ao processo
	- and the state of the Variáveis
	- **IF .. THEN ELSIF .. THEN ELSE ..**
	- **CASE .. IS WHEN .. => ..**